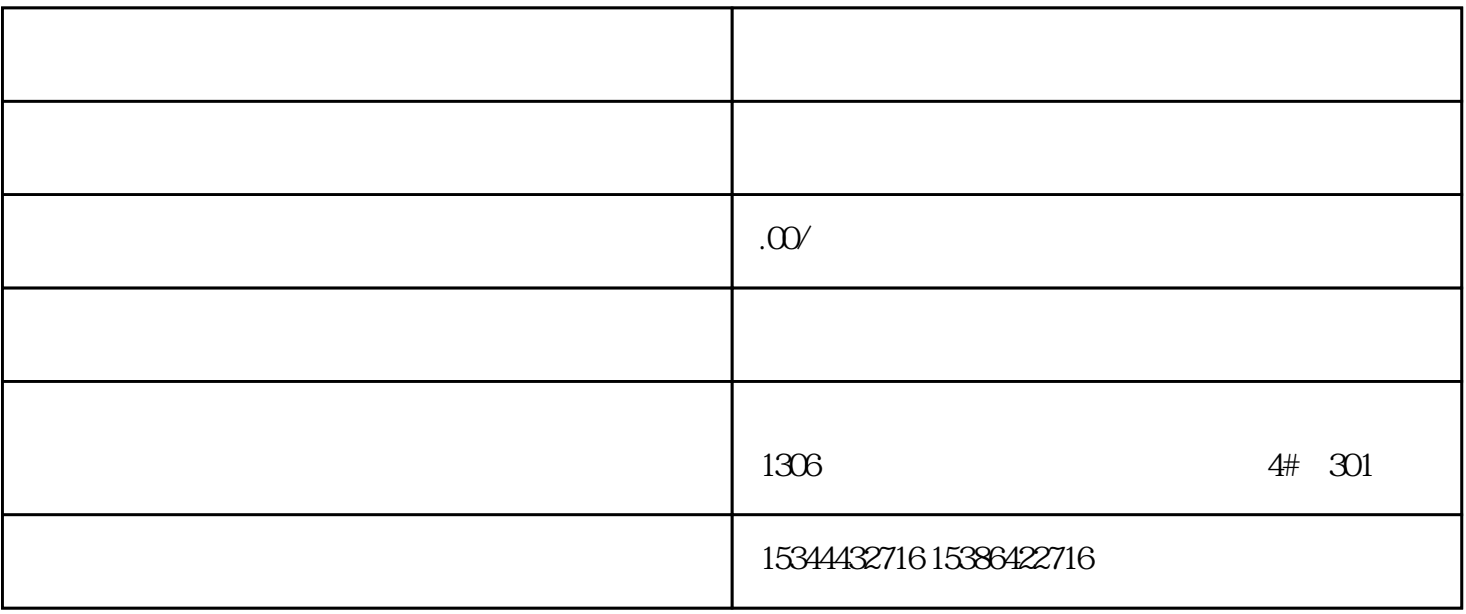

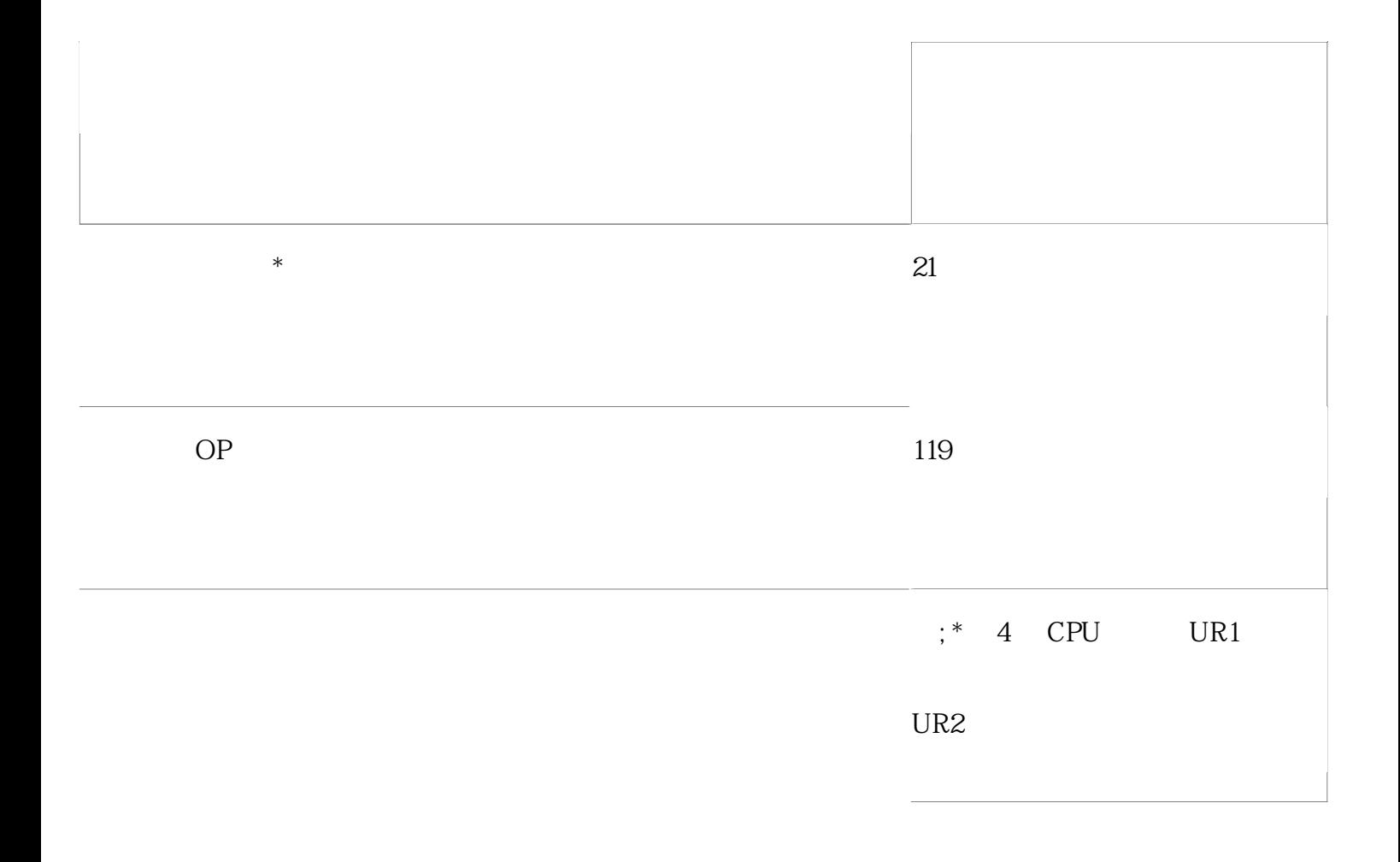

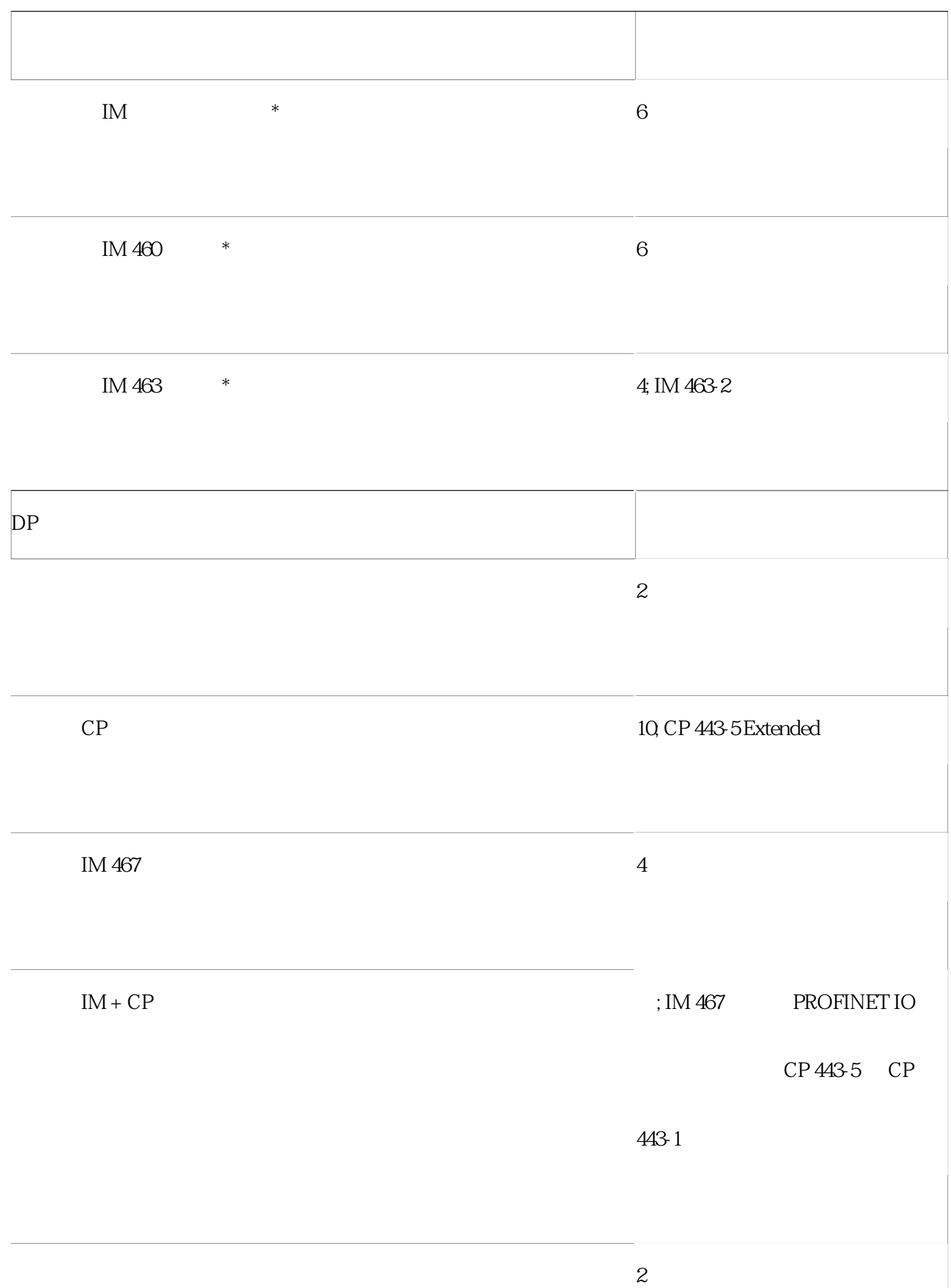

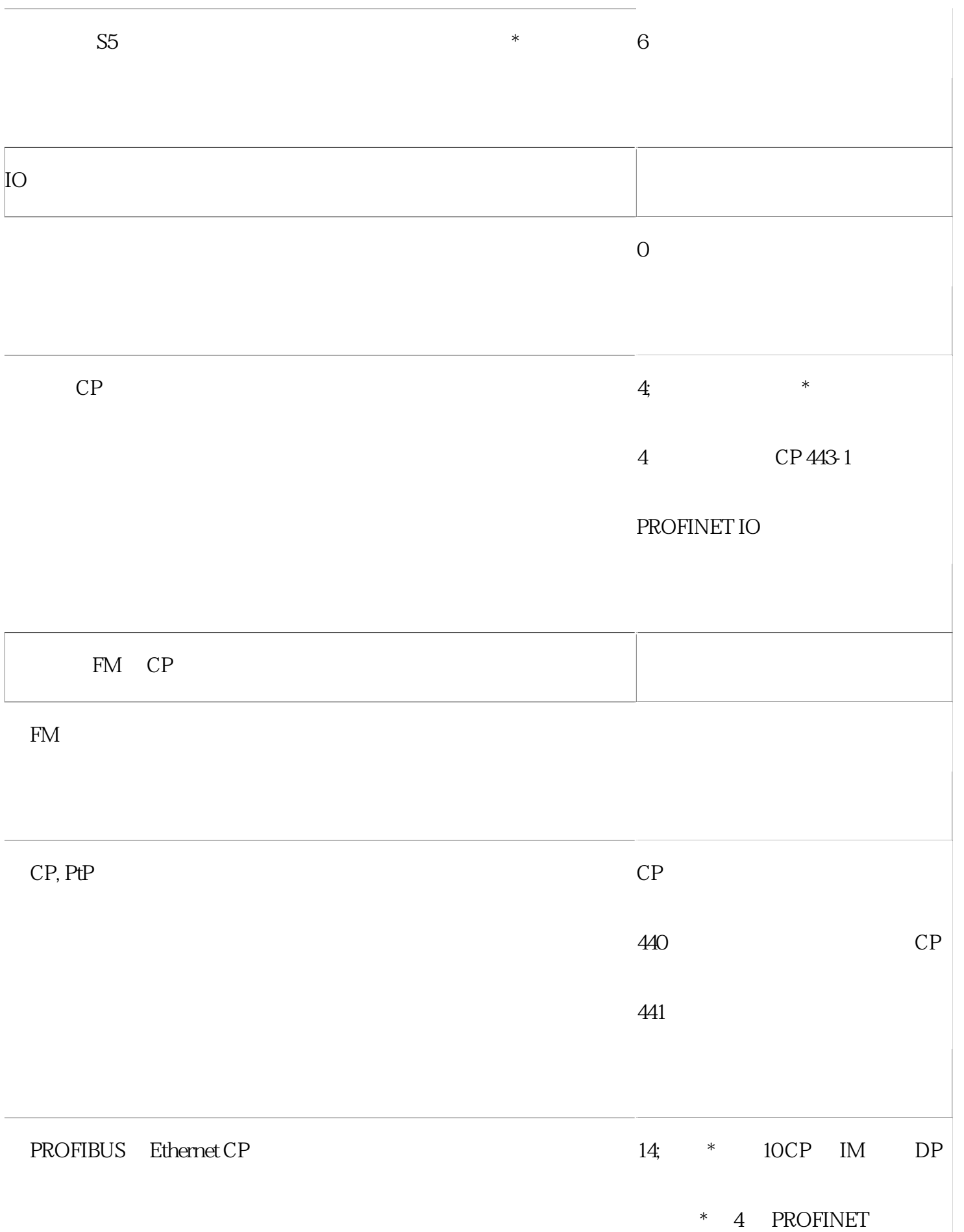

## S7-200SMART S7-200CN S7-300 S7-400 S7-1200 S7-1500 S7-ET200SP

西门子中国授权代理商——湖南西控自动化设备有限公司,本公司坐落于湖南省中国(湖南)自由贸易 试验区长沙片区开元东路 1306 号开

4 30

 $10$ 

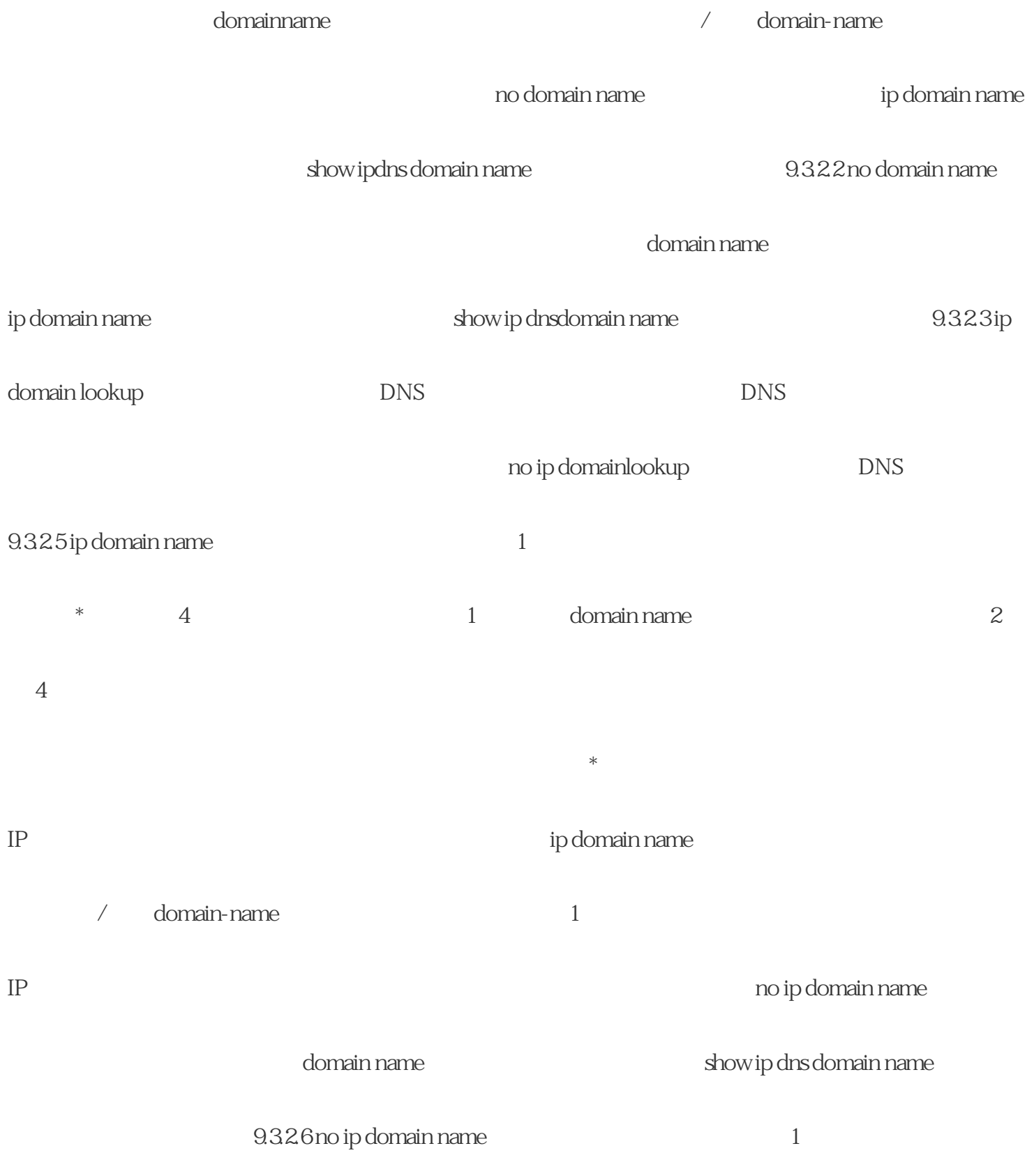